**ピタ GLOBAL SAFETY 組織 / イベント登録 基本情報の入力① 2021/02/24** 

組織 / イベント登録を行う場合、基本情報の入力が必要になります。 基本情報は、ご自身の個人情報となります。ご登録については自己責任となりますことをご理解ください。

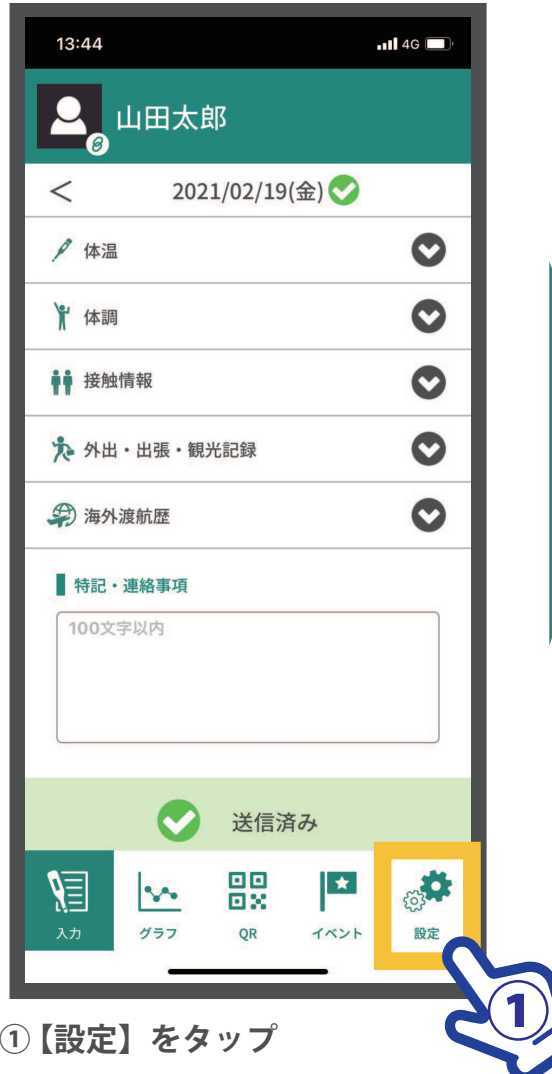

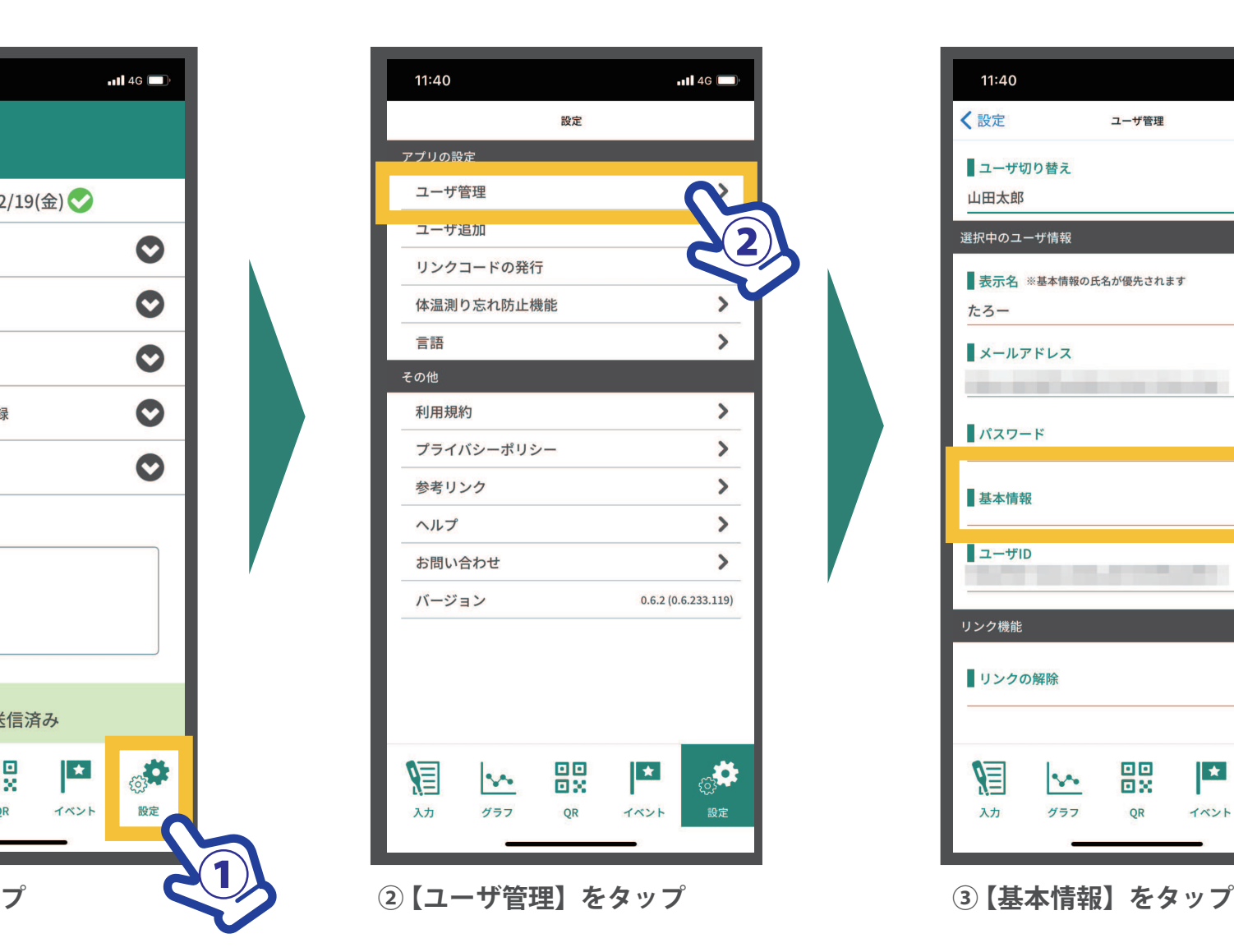

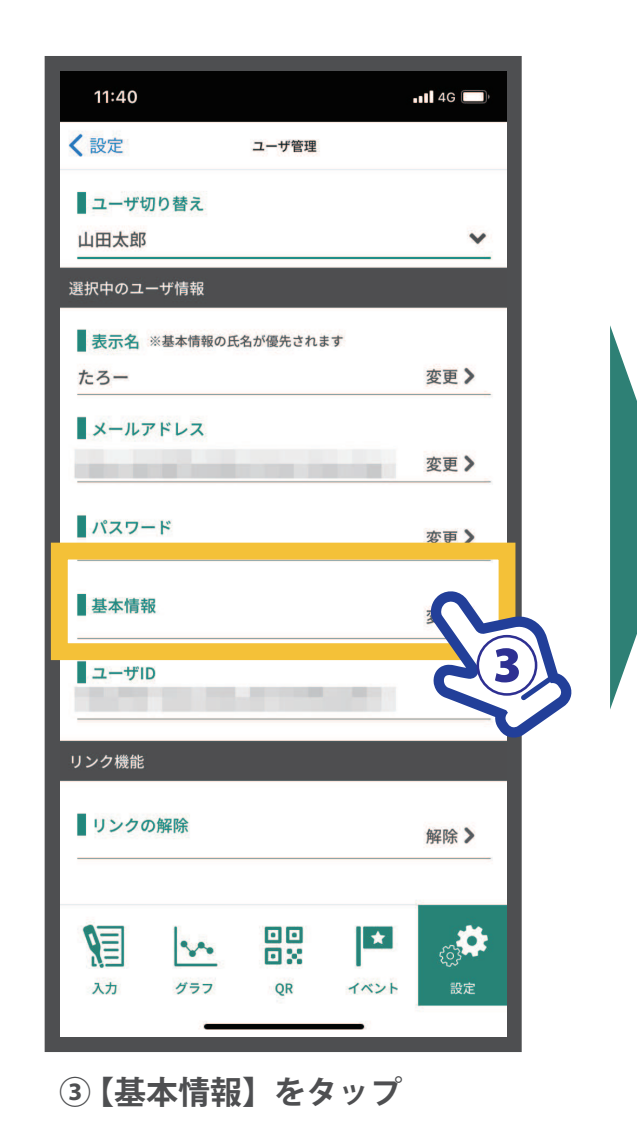

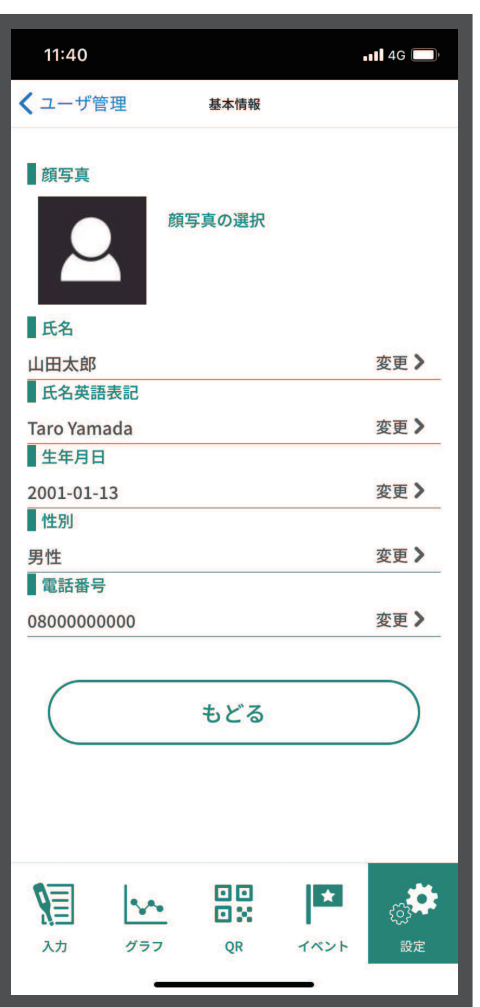

## **■ 顔写真**

※ アプリ上では任意(組織 / イベントにより求められる場合もあります。)<br>|

**■ 氏名**

**■ 氏名英語表記**

**■ 生年月日**

**■ 性別**

**■ 電話番号**

**④ 6 項目の基本情報を入力します。**